## **Download Adobe Photoshop CC 2015 Version 18 Activation Free Registration Code 64 Bits 2022**

If you have just installed Adobe Photoshop and are looking for a good crack, try Photoshop Crack – free of charge and excellent! Alternatively, if you need a regular, unlimited software key, try Yokee Software Crack – get free software now! Installing Adobe Photoshop is relatively easy and can be done in a few simple steps. First, go to Adobe's website and select the version of Photoshop that you want to install. Once you have the download, open the file and follow the on-screen instructions. Once the installation is complete, you need to crack Adobe Photoshop.

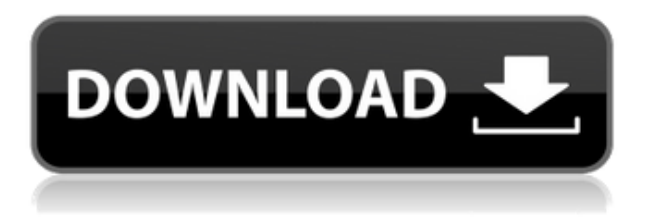

Reasonably, it would seem that half of the world's photographers go the standard route (though the other half seem to go the more experimental route of alternative RAW files). The easiest solution is to create a custom preset with several advanced settings that are applied automatically; these are combined into a single working RAW file. Photoshop saves these files in a folder called Camera, which is easy enough to remember. But, is this an appropriate solution? Which brings us to the next topic: presets. There are two kinds of presets, from the Camera files and the ACR specific, the latter of which doesn't have all of the PhotoSmart functions. The first type of presets on Photoshop uses the Automatic and Custom functions and, after 5.0, with the upgrade to Camera RAW, you can now also use the Photoshop App.com preset, created and shared by Adobe. With the previews feature, you can look at all the presets and how they compare to your own image. (You can create a custom preset as well.) If you wish to use a certain preset for a specific image, double-click on the preset and it will automatically open the image for viewing. After creating a preset, you can export it to your computer for safekeeping. You can then make changes to the new preset, save it back to the PhotoSmart presets folder, and use it in future images. The other way to create your own preset is to simply choose a state of the art camera manufacturer image and then use the Auto button. Once you save it, it will guarantee a working preset.

## **Adobe Photoshop CC 2015 Version 18 Hacked Full Product Key For Windows 64 Bits {{ finaL version }} 2022**

Adobe Photoshop is one of the most prominent and popular of the industry's image editing programs available, let alone the open source ones. The program's numerous features can be daunting for many users, though the software's simple UI and interfaces should make creating modern graphics a piece of cake. At the heart of the Adobe Photoshop is the powerful graphical program in which different objects can be merged into a single entity.

As a possible alternative to the well-known Adobe Illustrator, Adobe Photoshop is designed specifically for image editing together with the intention to allow it to perform better compared to other graphics softwares. Every object has its specific design that has to be found and can be easily made with the purpose of implementing it on the page. With increasing globalization, the rapid translation of content is an essential component in our digital and physical world. Traditionally, CMS is used to translate web or mobile site into another language but now, Machine Translation (MT) is being used, particularly for translating document files.

MT lets us translate document files or content produced by content management system into other languages. It is not the same as software translation. Translations in MT are not based on human translations but rather on smart algorithms. We at the team at Adobe are excited about the latest work of Machine Translation that has resulted in Encoder in Context. Encoder in Context is a Smart Service that helps you automate the translation of large or complex document file. It lets you to translate the entire document file, or select individual content from the file. 933d7f57e6

## **Adobe Photoshop CC 2015 Version 18 Download free Free Registration Code For Windows x32/64 2023**

Since it includes quite a lot of information, we recommend that you read the eBook carefully. It will deliver the much essential information and methods that are extremely useful. Our blog is a good source of Photoshop tutorials and tips, and you will find the Photoshop tutorial so much easier. It provides you with some of the secrets and tips that are normally enough to make Photoshop the most widely used piece of software on the market. However, there are more features, and the new updates are filled with innovative and industry-leading features, tools, techniques, and secret, including Photo Spatter, video composites, effects, and kits. This is a digital photo editing tool that works as a desktop and a web application. This software is also known as the Adobe Photoshop. There are both Web-based and desktop versions that are available for you to use. The desktop version is a picture editor that lets you edit images, crop them, and create effects. It is ideal for photographers, illustrators, and graphic designers. It allows you to create and edit standard images. With every new version, Photoshop is developed, from a simple small photo editing tool to an industry-leading software that changed the global graphic designing and multimedia industries standards. Every new version has some new features introduced, but there are a few tools that are being tested with time and remain sturdy and highly important to the designers. Here are some tools and features that are proved as the best of Adobe Photoshop:

pinceis para photoshop cs6 download gratis photoshop editor download free full version adobe photoshop video editor download free download microsoft photoshop editor software adobe photoshop editor software free download photoshop editor software free download for windows 7 photoshop editor software free download free download adobe photoshop editor latest version photo editor like photoshop free download adobe photoshop camera photo editor & lens filter download

You can also leverage powerful, intelligent editing using the new selection tools in the free version of Photoshop. Photoshop now provides a Smart Radius to quickly select an object's edge, and instead of picking a point, you simply drag to select a circular or elliptical selection area. It's now possible to select multiple objects by clicking, hold shift, right-click or using the Magic Wand tool. Other enhancements to the editing experience include new support for masks and dynamic trace selections, and a new Cutout tool that can cut out an image area from a background and replace it with another image. There is also a U.S. Dollar printer icon that appears after you print a file from the Open dialog. This new feature allows you to place a U.S. Dollar Bill on the print. All these new features have been rolled out in Photoshop 2020 CC. And ahead of that release, it is now possible to add unlimited filter styles to your brush panel in Photoshop. You can use just one brush to create many kinds of brush styles. You can also adapt your brush to a specified size, control the softness, control the hardness. Now, Adobe has introduced a new high-performance brush engine so you can do a lot of brush stroke editing before you get to the display screen. You can also save Photoshop brushes in an XML file and learn more about them using Adobe Photoshop XML (PSDML). The Photoshop CC 2020 release will be available for Mac, Windows and Linux. It is the perfect preparation for the release of the new Adobe Photoshop CC 2021, and what we're really excited about in the near future, is the launch of the "coming soon" Adobe Photoshop CC 2020 and beyond expansion plan. This next season is likely to spark some amazing existing features like the Siri-like AI features of Adobe Sensei features for new workflows like advancements in the layout and design capabilities for filmmakers, and the new features for creatives in motion graphics, animation, video and other areas. We can't wait for Photoshop CC to get ready!

The new tool works solely on currently selected objects: the one-click Hide or Replace tool will select the object and remove the surrounding transparent pixels, leaving the hidden object intact. Naturally, if the user wants to remove more than one object, they'll have to select them in turn first. The new tool also allows users to easily edit the position of the hidden image. As screen space gets eaten up, photo editing often requires the artist to zoom in

and out to get the sharp views necessary to maintain its quality. This also causes the image size to change - opening the way for potential mistakes. Now, artists can easily resize photos once the photo has been removed from its original place in the image. The new Hide/Replace tool will be part of the Photoshop user interface on both macOS and Windows 10. Users can also hide content and change its position in the Adobe Browser (beta), which can be accessed via the share icon or the File menu. These are convenient ways to manage PNG and JPG files, as well as all other supported file types. The redesign of Photo Merge (beta) was a key element in Adobe Photoshop's popularity outside of the graphic design community. Now, the Photoshop team is applying the same ideas and capabilities to the next major release. Adobe Photoshop Elements 2019 is an image editing and organizing application for macOS and Windows. The application is available through the Adobe App Store for macOS and the Microsoft Store for Windows.

<https://jemi.so/7comverZdiobu/posts/dFi98WCzWEbYE3wvxXWL> <https://jemi.so/7comverZdiobu/posts/aJ69WULmKvYraMt5LZmF> <https://jemi.so/ridaimka/posts/pJNeiEP0neeJ9zssytBx> <https://jemi.so/ridaimka/posts/gb3PzQ5OAKC4xFw8O9wg> <https://jemi.so/3iccuWliosa/posts/l31eURUDkTVRBxypI8nB> <https://jemi.so/3iccuWliosa/posts/4tmqub1mZH6FJJ63WLb7> <https://jemi.so/1confpresPulfu/posts/9chBMaC8rqweu2yU9L7M> <https://jemi.so/3iccuWliosa/posts/qPLtvZ2NHIuLfWcyOBvT> <https://jemi.so/1confpresPulfu/posts/Bk7DOZarcrg27rR3lKXo> <https://jemi.so/3iccuWliosa/posts/rcxs3Ju7ukOpj1Cd6NDL> <https://jemi.so/1confpresPulfu/posts/n1G5tcbjlk5KWTI6cUVq> <https://jemi.so/ridaimka/posts/RM2ww2O582nbNQpFl9uT> <https://jemi.so/3iccuWliosa/posts/xmV1NZjuFMgS3ByiIuuu>

There usually comes a time when the images that you want to edit, doesn't match the colors that you want to work on. Usually you can not do much with it to bring it back to what it should be. You can create a replacement of the colors that you like but you can never get it to look exactly like what it should be since it doesn't. There will be a way that you can have the improvements in the colors that you have. Instead of changing them to what they should be they can be changed to what you like and can get it to look exactly like what they should be. The new tool that is designed the color matching what you should be allowed you to do this. Photos taken in the dark will always have the image with red eye issues. There will be no personal touch or ideas into what you can do to remove this image. This means that you need to have the tools you can use the redeye correction and you can work on this easily. There is a tool known as paintbuckets which is a tool that allows you to paint the areas. This can be used in so many different ways. You can use this to paint the areas that you want to highlight. It allows you to select which tools to be used for the task of the task at hand. The possibilities in using this tool is nearly endless. There are a few different tools that can be used in correcting the errors in your images. There is a smudge tool which is used often. This allows you to blur your images in places so that it can be a one of a kind image. Your image can become whatever you want it to be or as close to it as you want it to be.

[http://wohnzimmer-kassel-magazin.de/wp-content/uploads/Photoshop-CC-Download-free-Hack-With-](http://wohnzimmer-kassel-magazin.de/wp-content/uploads/Photoshop-CC-Download-free-Hack-With-License-Key-For-Mac-and-Windows-lAtest-versIon-202.pdf)[License-Key-For-Mac-and-Windows-lAtest-versIon-202.pdf](http://wohnzimmer-kassel-magazin.de/wp-content/uploads/Photoshop-CC-Download-free-Hack-With-License-Key-For-Mac-and-Windows-lAtest-versIon-202.pdf) <http://www.landtitle.info/10000-photoshop-actions-free-download-updated/> [https://www.touchegraphik.com/wp-content/uploads/2022/12/Adobe-Photoshop-2021-Version-2241-T](https://www.touchegraphik.com/wp-content/uploads/2022/12/Adobe-Photoshop-2021-Version-2241-Torrent-WinMac-x3264-lAtest-versIon-2023.pdf) [orrent-WinMac-x3264-lAtest-versIon-2023.pdf](https://www.touchegraphik.com/wp-content/uploads/2022/12/Adobe-Photoshop-2021-Version-2241-Torrent-WinMac-x3264-lAtest-versIon-2023.pdf) [https://igsarchive.org/article/adobe-photoshop-2021-version-22-5-1-cracked-patch-with-serial-key-32](https://igsarchive.org/article/adobe-photoshop-2021-version-22-5-1-cracked-patch-with-serial-key-3264bit-updated-2023/) [64bit-updated-2023/](https://igsarchive.org/article/adobe-photoshop-2021-version-22-5-1-cracked-patch-with-serial-key-3264bit-updated-2023/) <https://lexcliq.com/photoshop-free-download-windows-10-portable/> <http://art-shopper.com/?p=1356> <http://grupograndi.com/wp-content/uploads/2022/12/mordrail.pdf>

[https://marido-caffe.ro/2022/12/24/download-free-photoshop-express-serial-key-with-licence-key-for](https://marido-caffe.ro/2022/12/24/download-free-photoshop-express-serial-key-with-licence-key-for-windows-2023/)[windows-2023/](https://marido-caffe.ro/2022/12/24/download-free-photoshop-express-serial-key-with-licence-key-for-windows-2023/)

<https://thefpds.org/2022/12/24/photoshop-adobe-download-7-0-link/> <http://saturdaysstyle.com/?p=16894>

In a world full of distractions, attention spans are at an all-time low. With the new release of Photoshop, Adobe Sensei AI will go one step further, and provide you with a deep understanding of what's in your images for your next project. Start by using AI to create a custom sketch, then explore many of the collaborative features described above to further improve your designs. With AI-powered tools, you can lay out a logo, layout a website, and design stunning media without having to touch the computer. As an added benefit, once you learn how to create a sketch with AI, you'll be one step closer to mastering the art of pen and ink. All of this is made possible through the Adobe Creative Cloud subscription model, where you have access to a mix of Photoshop and other creative applications like Illustrator and InDesign. The phenomenal power of Photoshop allows you to perform the most complex photograph editing tasks, including removing objects, photo effects, retouching, and more. With powerful features like Healing Brush and Clone Stamp, objects can be easily removed and restored. Photoshop's most advanced photo editing features are even easier than ever before with an updated interface, such as new and smoother navigation. In-app purchase is also available for Photoshop, allowing users to unlock enterprisegrade features for their entire organization within Photoshop. The new Photoshop has many new features to make them easier to use, including a new workspace with enhancements to the Brush, Filters, Clone Stamps, Healing Brush, and Layers tools. New dragging and masking features provide deeper and more precise control over the selection interface. Quick Selection tools allow you to remove or copy an object, and you can change the color, opacity, and soften the original pixels. An easy to use, unique Dial tool lets you turn your subject into a custom sketch, and a one-click Let Go helps you to easily brush away objects like hair and paint. In addition, the new Stylize menu has advanced functions for creating a variety of creative effects that simply wouldn't have been possible before. The new workspace is a completely redesigned interface that runs on the latest version of iOS.